# D-Link DCS-5610 Camera Installation Wizard 2 Crack Keygen Full Version PC/Windows

# **Download**

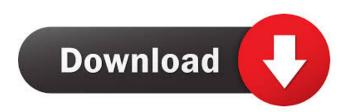

## D-Link DCS-5610 Camera Installation Wizard 2 Crack + Free [32|64bit] (April-2022)

This App is designed to make it very easy to set up your D-Link DCS-5610 camera to work at its full potential. This App is designed to make it very easy to set up your D-Link DCS-5610 camera to work at its full potential. The App scans for your camera and will guide you in adjusting and fine tuning its settings. The App allows you to perform the following tasks: 1) Reset your camera, 2) Download and upload pictures from your camera, 3) Adjust the light sensitivity, 4) Clear the camera log, 5) Change the camera access type, and 6) Change the camera's password. The app also includes: - A menu with a complete list of all possible settings and functions of the camera. An animated explainer to guide you through each of the settings.- A search option to quickly locate and adjust your camera's settings.- An interface to help you fine tune each setting.- A tutorial to ensure a pleasant experience for you. The app is compatible with the following D-Link DCS-5610 camera models: DS-5200DCS-5500 DCS-5600DCS-5700DCS-5800DCS-5900DCS-6100DCS-6200DCS-6200DCS-6500DCS-6500DCS-6900DCS-6902DCS-7700 DCS-7700DCS-7800DCS-8500DCS-8520DCS-8800DCS-8820DCS-9000DCS-9100DCS-9100DCS-9100DCS-9300DCS-9500DCS-9700 DCS-9750DCS-9800DCS-9800DCS-9800DCS-9900DCS-9900DCS-9940DCS-9940DCS-9950DCS-9960DCS-9960DCS-1010 0DCS-11500DCS-11520DCS-12100DCS-12500DCS-13000DCS-13100DCS-13200DCS-13300DCS-13530DCS-13560DCS-13500DCS-13500DCS-15500DCS-15000DCS-15000DCS-14000DCS-14000DCS-14000DCS-14000DCS-14500DCS-16500DCS-16500DCS-16500DCS-16500DCS-17000DCS-17000DCS-15000DCS-15000DCS-15000DCS-15000DCS-16500DCS-16500DCS-16500DCS-16500DCS-17000DCS-17000DCS-15000DCS-15000DCS-165000DCS-165000DCS-165000DCS-17000DCS-17000DCS-17000DCS-15000DCS-15000DCS-15000DCS-165000DCS-165000DCS-165000DCS-17000DCS-17000DCS-17000DCS-17000DCS-15000DCS-165000DCS-165000DCS-17000DCS-17000DCS-17000DCS-17000DCS-15000DCS-165000DCS-165000DCS-165000DCS-17000DCS-17000DCS-17000DCS-17000DCS-165000DCS-165000DCS-165000DCS-17000DCS-17000DCS-17000DCS-17000DCS-165000DCS-165000DCS-165000DCS-17000DCS-17000D

## D-Link DCS-5610 Camera Installation Wizard 2 [Updated]

KEYMACRO is a unique macro recording software created by one of the most popular video blogger, artist, and cinematographer in the world, named Josh Duncan. The application can be downloaded as an exe file that requires no installation. All you need to do is double click the file, and the installation will be initiated by itself. Keymacro Video Recorder -Capture Full HD Videos (Mac + Win) If you are looking for the program that allows you to capture and view your videos, Keymacro Video Recorder is definitely the best video recorder you can find out there. This is a key macro video recording software designed to capture one or multiple videos from any of your digital cameras and computers. What makes this program so special, is that you can capture full high definition videos, using the FHD capable resolution, at the price of a good regular webcam! Keymacro Video Recorder also allows you to adjust and focus the capture process by choosing from among 2 different macro modes, Macro Mode and Macro Auto Mode, and 4 different focus modes (Sharp, Clear, Soft, and Soft+Clear). Keymacro Video Recorder is a unique and unique video recording software that has been specially designed for the most important purpose in life: capturing videos and sharing them with others! Keymacro Video Recorder - Mac OSX (Mac Book Pro 2017) Keymacro Video Recorder - Mac OSX (Mac Book Pro 2017) MacBook Pro 2017 - 9.7 inch - MacBook Pro 2017 -9.7 inch - Macbook Pro 2017 - 9.7 inch - MacBook Pro 2017 - 9.7 inch - MacBook Pro 2017 - 9.7 inch - MacBook Pro 2017 -9.7 inch -MacBook Pro 2017 - 9.7 inch -MacBook Pro 2017 - 9.7 inch -MacBook Pro 2017 - 9.7 inch -MacBook Pro 2017 - 9.7 inch -Macbook Pro 2017 - 9.7 inch -Macbook Pro 2017 - 9.7 inch -Macbook Pro 2017 - 9.7 inch -Macbook Pro 2017 - 9.7 inch -Macbook Pro 2017 - 9.7 inch -Macbook Pro 2017 - 9.7 inch -Macbook Pro 2017 - 9.7 inch -Macbook Pro 2017 - 9.7 inch -Macbook Pro 2017 - 9.7 inch -Macbook Pro 2017 - 9.7 inch -Macbook Pro 2017 - 9.7 inch 1d6a3396d6

#### D-Link DCS-5610 Camera Installation Wizard 2 For PC [2022-Latest]

D-Link DCS-5610 Camera Installation Wizard 2 is a tool created exclusively to assist owners of the DCS-5610 camera in setting up the device to work at its full potential. The app is very simple, yet surprisingly intuitive. The application will scan for the device itself. It will also guide any user in adjusting and tuning its settings and capabilities. The user needs to select the corresponding device and proceed to execute the wizard itself. Adjust the settings accordingly, following each and every step shown by the app on the way. As far as functionality is concerned. There is no use for this tool if you don't own the product itself. If you do, however, there is no point in avoiding it as the experience will not be complete without it. The program can also be used to reset the device and also to create a system of cameras if you own two or more of the same product. There really is a sort of attractive simplicity to this program. In its main window, the app will show details about the camera such as the model code, IP, and MAC address. Even though there might be other third-party apps out there integrating more camera models and even functions, sometimes basic is good, just like in this case./\* SPDX-License-Identifier: GPL-2.0 \*//\* \* linux/fs/kernfs/ioconf.c \*\* Copyright (C) 1997-2000 Russell King \*\* This program is free software; you can redistribute it and/or modify \* it under the terms of the GNU General Public License version 2 as \* published by the Free Software Foundation. \*/ #include #include #include #include "kernfs-fs.h" static int kernfs\_ioconf(struct kobject \*kobj, struct iattr \*ia, unsigned int noput) { struct kernfs\_node \*kn = kobj->parent->priv; /\* NOTE(hussein): The original code from fs/cdrom/ioconf.c used \* cdrom drivers' ioctl functions to perform the following steps. \* However, the Cdrom devices have

#### What's New in the?

With the DCS-5610, you can shoot photos or view video with a 2.4-megapixel CCD camera. The camera has excellent image quality and the LED flash ensures better-quality images in low-light situations. There is a 2.8-inch LCD display with a 2.7-megapixel resolution and a resolution of 240 x 320 pixels. The DCS-5610 also has built-in Wi-Fi and integrated microphone. This digital camera can be connected to a Wi-Fi network via the supplied USB cable, which allows you to transfer images to a PC or laptop, share them on the Internet, and send them to other devices. The DCS-5610 is compatible with Windows Vista and Windows XP. Windows 8, 8.1, or 10 users can download the D-Link DCS-5610 Camera Installation Wizard 2 for free from our app store here: Notice: The application and all of the files are created and copyrighted by SDCC Images, LLC. This version of the app is distributed to you free of charge and we hope you enjoy it. SDCC Images, LLC is a private company and all of the items featured are intended for entertainment purposes only. All trademarks, registered trademarks, product names, company names, trade names, brand names and logos appearing on this application are the property of their respective owners and are protected by the copyright laws of the United States and other countries. If you believe your work has been copied in a way that constitutes copyright infringement, please contact us. In the unlikely event of a malfunction, the camera can be reset manually using the reset button on the back of the device. You will need to check the manual and follow these steps to perform the reset: 1) Remove the battery. 2) Connect the power adapter to the camera. 3) Turn the camera to the "On" position. 4) Press and hold the camera's power button until a red symbol appears on the LCD screen. 5) Release the power button. 6) Press and hold the reset button for about 10 seconds until a red symbol appears on the LCD screen. 7) Release the reset button. Windows 8, 8.1, or 10 users can download the D-Link DCS-5610 Camera Installation Wizard 2 for free from our app store here: Notice: The application and all of the files are created and copyrighted by SDCC Images, LLC. This version of the app is distributed to you free of charge and we hope you enjoy it. SDCC Images, LLC is a private company and all of the items

#### **System Requirements:**

Minimum: OS: Windows XP, Vista, 7, 8, 8.1, 10 Processor: Intel Pentium 4 @ 2.8Ghz or AMD Athlon XP @ 1.5Ghz or greater Memory: 1GB RAM (3GB recommended) Video: DirectX 9.0c compatible video card with 256 MB VRAM DirectX: Version 9.0c (or greater) Hard Drive: 2GB available hard drive space Internet: Broadband internet connection Sound: DirectX 9.0

https://kapro.com/wp-content/uploads/2022/06/F4V\_Plaver.pdf https://tiaxa.tecnocreative.cl/advert/springs-autologon-with-registration-code-latest/ https://portal.neherbaria.org/portal/checklists/checklist.php?clid=12233 https://www.turksjournal.com/wp-content/uploads/2022/06/Movie\_Subtitler.pdf http://www.grisemottes.com/wp-content/uploads/2022/06/School Bell.pdf https://kjvreadersbible.com/netchecker-crack-free-registration-code-2022-new/ https://nunafrut.com/scalable-smart-packager-ce-2035-crack-product-key-full/ https://www.solinf.info/wp-content/uploads/2022/06/walhel.pdf http://trefleassurances.fr/?p=5515 https://alternantreprise.com/non-classifiee/restaurant-searcher-torrent-activation-code-download/ http://www.mick0711.com/2022/06/06/wt-4-setup-utility-free-3264bit/ https://banehgallery.com/random-sentence-generator-using-text-files-software-crack-with-license-code-download-3264bitlatest-2022/ https://novinmoshavere.com/ice-ecc-crack-serial-number-full-torrent-updated-2022/ http://valentinesdavgiftguide.net/?p=3571 https://bikerhall.com/upload/files/2022/06/e43icodf7DPmzdlJosps 07 cee987fe1090a9d435825c0ae4875903 file.pdf http://www.gea-pn.it/wp-content/uploads/2022/06/Watch My Domains Pro.pdf https://madreandiscovery.org/fauna/checklists/checklist.php?clid=12474 https://ssministries.com/arty-composer-crack-for-windows-latest-2022/ http://formeetsante.fr/xmind-2-10-3-crack-free-download-for-pc-april-2022/ https://www.handmademarket.de/wp-content/uploads/2022/06/LTpowerCAD.pdf